## Algebraische Zahlentheorie

## Arbeitsblatt 3

## Ubungsaufgaben ¨

Die folgenden Aufgaben betrachten Ringeigenschaften am Beispiel von Ringen von stetigen Funktionen.

AUFGABE 3.1. Wir betrachten die Menge  $R = C(\mathbb{R}, \mathbb{R})$  der stetigen Funktionen von R nach R. Zeige, dass R (mit naheliegenden Verknüpfungen) ein kommutativer Ring ist. Handelt es sich um einen Integritätsbereich?

AUFGABE 3.2. Zeige, dass es im Ring der stetigen Funktionen  $R = C(\mathbb{R}, \mathbb{R})$ Nichtnullteiler gibt, die unendlich viele Nullstellen besitzen.

AUFGABE 3.3. Es sei M ein metrischer Raum und  $R = C(M, \mathbb{R})$  der Ring der stetigen Funktion auf M. Zeige, dass zwei zueinander assoziierte Elemente  $f, g ∈ R$  die gleiche Nullstellenmenge besitzen, und dass die Umkehrung nicht gelten muss.

AUFGABE  $3.4.*$ 

Zeige, dass es stetige Funktionen

 $f, q: \mathbb{R}_{\geq 0} \longrightarrow \mathbb{R},$ 

mit  $fg = 0$  derart gibt, dass für alle  $\delta > 0$  weder  $f|_{[0,\delta]}$  noch  $g|_{[0,\delta]}$  die Nullfunktion ist.

AUFGABE 3.5. Es seien  $X$  und  $Y$  topologische Räume und

 $\varphi\colon X\longrightarrow Y$ 

eine stetige Abbildung. Zeige, dass dies einen Ringhomomorphismus

 $C(Y, \mathbb{R}) \longrightarrow C(X, \mathbb{R}),$   $f \longmapsto f \circ \varphi$ ,

induziert.

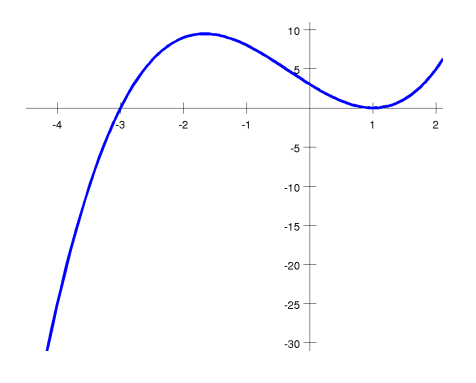

AUFGABE 3.6. Zeige, dass zu  $a \in \mathbb{C}$  der Einsetzungshomomorphismus  $\mathbb{C}[X] \longrightarrow \mathbb{C}, X \longmapsto a,$ 

mit der Evaluationsabbildung (in den Restekörper  $\mathbb{C}[X]_{(X-a)}/(X-a)$  $\mathbb{C}[X]_{(X-a)}$  zum Primideal  $(X-a)$  übereinstimmt.

AUFGABE 3.7. Es sei  $f \in \mathbb{C}[X], f \neq 0$ , und  $a \in \mathbb{C}$ . Zeige, dass die folgenden "Ordnungen" von  $f$  an der Stelle  $a$  übereinstimmen.

- (1) Die Verschwindungsordnung von f an der Stelle a, also die maximale Ordnung einer Ableitung mit  $f^{(k)}(a) = 0$ .
- (2) Der Exponent des Linearfaktors  $X a$  in der Zerlegung von f.
- (3) Die Ordnung von f an der Lokalisierung  $\mathbb{C}[X]_{(X-a)}$  von  $\mathbb{C}[X]$  am maximalen Ideal  $(X - a)$ .

AUFGABE 3.8. Es sei K ein Körper und sei K[X] der Polynomring über K. Es sei a ∈ K ein fixiertes Element. Bestimme den Kern des Einsetzungshomomorphismus

$$
K[X] \longrightarrow K, X \longmapsto a.
$$

AUFGABE 3.9. Es sei K ein Körper und sei  $K[X]$  der Polynomring über K. Es sei  $P \in K[X]$  ein nicht-konstantes Polynom. Zeige, dass der durch  $X \mapsto P$  definierte Einsetzungshomomorphismus von  $K[X]$  nach  $K[X]$  injektiv ist und dass der durch P erzeugte Unterring  $K[P] \subseteq K[X]$  isomorph zum Polynomring in einer Variablen ist.

AUFGABE 3.10. Es sei R ein kommutativer Ring und  $I \subseteq R$  ein Ideal in R. Zeige, dass I genau dann ein maximales Ideal ist, wenn der Restklassenring  $R/I$  ein Körper ist.

AUFGABE  $3.11.*$ 

Es sei R ein kommutativer Ring und  $f \in R$  sei nicht nilpotent. Zeige, dass es ein Primideal  $\mathfrak{p}$  mit  $f \notin \mathfrak{p}$  gibt.

AUFGABE 3.12. Sei R ein Integritätsbereich und sei  $0 \neq p \in R$  keine Einheit. Dann ist p genau dann ein Primelement, wenn das von p erzeugte Ideal  $(p) \subset R$  ein Primideal ist.

AUFGABE 3.13. Sei R ein kommutativer Ring und  $p \in R$ ,  $p \neq 0$ . Zeige, dass p genau dann ein Primelement ist, wenn der Restklassenring  $R/(p)$  ein Integritätsbereich ist.

AUFGABE 3.14. Sei R ein vom Nullring verschiedener kommutativer Ring. Zeige unter Verwendung des Lemmas von Zorn, dass es maximale Ideale in R gibt.

AUFGABE 3.15. Zeige, dass ein maximales Ideal  $\mathfrak m$  in einem kommutativen Ring R ein Primideal ist.

AUFGABE 3.16. Sei R ein kommutativer Ring und sei  $\mathfrak a$  ein Ideal mit dem Restklassenring  $S = R/\mathfrak{a}$ . Zeige, dass die Ideale von S eindeutig denjenigen Idealen von R entsprechen, die a umfassen.

Zeige, dass das Gleiche für Primideale, Radikalideale und maximale Ideale gilt.

AUFGABE 3.17. Bestimme sämtliche Primkörper.

AUFGABE 3.18. Es sei R ein kommutativer Ring. Zeige, dass R genau dann der Nullring ist, wenn sein Spektrum Spek (R) leer ist.

AUFGABE  $3.19.*$ 

Zeige, dass die Zariski-Topologie auf dem Spektrum Spek (R) eines kommutativen Ringes R in der Tat eine Topologie ist.

AUFGABE  $3.20.*$ Beweise Proposition 3.16. 4

AUFGABE 3.21. Skizziere das Spektrum von  $\mathbb{Z}/(p)[X]$  für verschiedene Primzahlen p.

AUFGABE 3.22. Skizziere das Spektrum von  $\mathbb{Z}[X].$ 

## Abbildungsverzeichnis

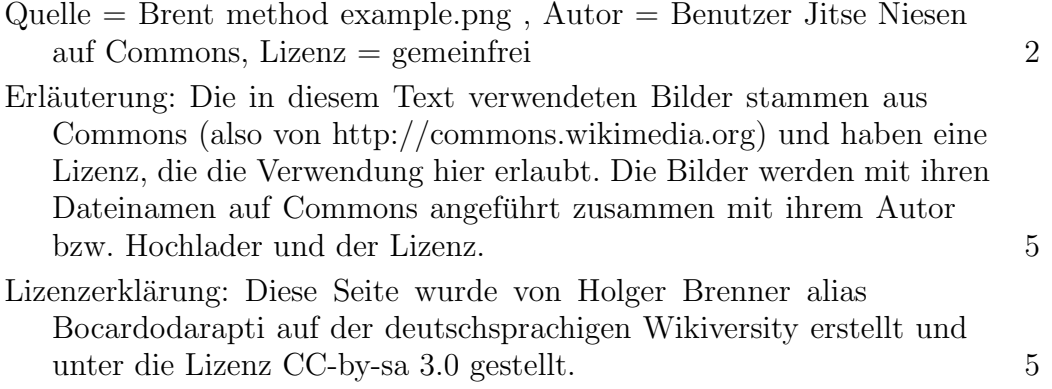